# **EADA105Q&As**

ArcGIS Desktop Associate 10.5

### **Pass Esri EADA105 Exam with 100% Guarantee**

Free Download Real Questions & Answers **PDF** and **VCE** file from:

**https://www.leads4pass.com/eada105.html**

100% Passing Guarantee 100% Money Back Assurance

Following Questions and Answers are all new published by Esri Official Exam Center

**C** Instant Download After Purchase

**83 100% Money Back Guarantee** 

365 Days Free Update

**Leads4Pass** 

800,000+ Satisfied Customers

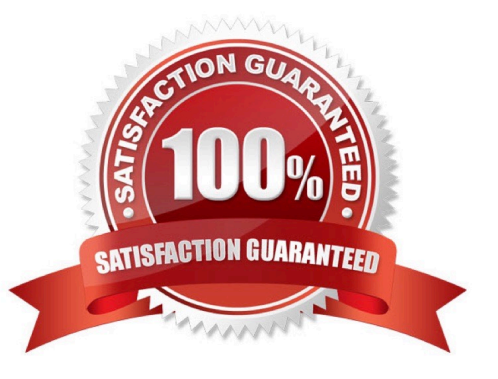

#### **QUESTION 1**

How can two shapefiles be combined into a new feature class in a file geodatabase?

- A. Use the Append tool with schema type TEST on a feature class in geodatabase
- B. Export the shapefiles to a new file geodatabase
- C. Use the Merge tool to merge the shapefiles into a feature class
- D. Use the Append tool with schema type NO\_TEST on a feature class in a geodatabase

#### Correct Answer: B

Reference: https://community.esri.com/thread/173564

#### **QUESTION 2**

A project calls for multiple remote teams of 10 to 15 editors to work collectively and independently on a data editing project. Each team\\'s work needs to be isolated for the duration of the edits. When the edits are complete, they must be merged into a centralized communal dataset that will be verified for quality.

Which geodatabase type would be best suited to this workflow?

A. Enterprise

B. File

- C. Workgroup
- D. Personal

Correct Answer: C

Reference: https://enterprise.arcgis.com/en/server/latest/manage-data/windows/workgroupgeodatabases.htm

#### **QUESTION 3**

An ArcGIS user creates a map of airline routes from a single city to several other cities. The user wants to indicate the relative flight times to reach the different cities.

What projection should be used?

- A. Lambert Conformal Conic
- B. Azimuthal Equidistant
- C. Albers Equal Area
- D. Eckert II

Correct Answer: B

#### **QUESTION 4**

An ArcGIS user receives a file that contains global positioning system track information. The user must import that data to create polyline track features.

Which workflow will complete this task?

- A. Table To Geodatabase > XY To Line
- B. Points To Line > Dice
- C. GPX To Features > Points To Line
- D. Quick Import > Set Flow Direction

Correct Answer: C

Reference: https://pro.arcgis.com/en/pro-app/tool-reference/conversion/gpx-to-features.htm

#### **QUESTION 5**

An ArcGIS user has two feature classes. One is spatially inaccurate but contains accurate tabular data. The other is spatially accurate but contains inaccurate tabular data. The ArcGIS user needs a single feature class that incorporates the most accurate spatial and attribute data from both sources.

Which process should the ArcGIS user employ to accomplish this?

A. Join Fields

- B. Transfer Attributes
- C. Copy Features
- D. Load Data

Correct Answer: A

#### **QUESTION 6**

An ArcGIS user has returned from performing field data collection with a high accuracy GPS device. Upon importing the GPX files into ArcGIS as shapefiles, the user notices that some of the collected points are now coincident. The user knows that the points should display separately because they are two distinct features.

Which environment settings should be changed to make sure that the points are imported in millimeter precision?

A. Output X,Y Domain

B. X,Y Tolerance

- C. X,Y Resolution
- D. Coincident Points

Correct Answer: A

#### **QUESTION 7**

What property of a shapefile should an analyst be aware of when creating statistics from numeric fields?

- A. Shapefiles do NOT support integer numbers
- B. Shapefiles round to the nearest whole number.
- C. Shapefiles change NULL values to zero.
- D. Shapefiles CANNOT store currency values.

Correct Answer: D

#### **QUESTION 8**

Which feature of ArcGIS does the following?

1.

Describes items

#### 2.

Supports a search

3.

Records accuracy

4.

Tracks processing

5.

Records restrictions

- A. Description
- B. Tags

C. Summary

D. Metadata

Correct Answer: D

Reference: http://desktop.arcgis.com/en/arcmap/10.3/manage-data/metadata/what-is-metadata.htm

#### **QUESTION 9**

How can an ArcGIS Pro user display 2D polygons with height in 3D?

- A. Use a single attribute or build an expression to extrude the polygons
- B. Use the z-mode in the Edit tab to add z-values to the polygons
- C. Add the features as a preset layer to a scene to display in 3D
- D. Add the features to a 2D map and convert the map to a 3D scene

Correct Answer: D

Reference: https://communityhub.esriuk.com/geoxchange/2016/11/11/make-your-2d-data-look-3d-witharcgis-pro

#### **QUESTION 10**

An analyst needs to create, edit, and analyze data for sub-surface oil exploration. The dataset is in a projected coordinate system with geometry and attribute values that represent elevation. The data should maintain the origin of height, the properties of depth, shape, area, distance, and direction.

What property does the analyst need to ensure is set for multi-dimensional analysis?

- A. Spatial Index
- B. Feature Extent
- C. Cartographic Offset
- D. Vertical Coordinate System

Correct Answer: D

Reference: http://web.pdx.edu/~emch/manuals/Using\_ArcMap.pdf (117)

#### **QUESTION 11**

An ArcGIS user must share a map as a service to ArcGIS Online. The service must draw as fast as possible on a mobile device to provide fast display in the field.

Which option should the user select in the capabilities of the service?

A. KML

- B. Feature access
- C. Tiled mapping

D. Mobile access

Correct Answer: C

Reference: https://community.esri.com/thread/55230

#### **QUESTION 12**

An ArcGIS Pro user has a 2D point layer of trees with a Height attribute in the attribute table.

What is the most efficient workflow for the user to display the trees in 3D with realistic appearance and height?

A. Add the layer and symbolize it with a realistic 3D symbol

B. Add the layer as a Preset Layer using realistic trees

- C. Add the layer and extrude based on the Height attribute
- D. Add the layer and convert it to a multipatch feature class

Correct Answer: B

Reference: https://pro.arcgis.com/en/pro-app/help/mapping/layer-properties/preset-layers.htm

#### **QUESTION 13**

How should an ArcGIS Pro analyst configure a feature layer and stand-alone table in the Contents pane to support publishing a feature service that keeps an association between them?

- A. Create a relationship class between the features and the table
- B. Create an in-memory relate in the Contents pane
- C. Copy the data to a file geodatabase, compress to zipfile, and publish as an item
- D. Create a temporary join in the Contents pane

Correct Answer: A

Reference: https://community.esri.com/thread/198458-publish-hosted-feature-service-with-related-tableswont-work-witharcgis-pro-20

#### **QUESTION 14**

How should a GIS technician repair all broken data sources in a map at once?

A. Right-click Folders in the Project pane > Make a new folder connection > Navigate to the new file geodatabase location

B. Right-click Databases in the Project pane > Add Database > Navigate to the new file geodatabase location

- C. Click the red exclamation point in the Contents pane > Change Data Source > Browse to new source
- D. Click a broken layer in the Contents pane > Data Ribbon > Export Features

Correct Answer: C

Reference: http://desktop.arcgis.com/en/arcmap/10.3/map/working-with-layers/repairing-broken-datalinks.htm

#### **QUESTION 15**

The user has created a mosaic dataset to display temperature change over time and is in the process of configuring the Add Rasters To Mosaic Dataset geoprocessing tool.

To add the multidimensional data to the mosaic dataset, what raster type should be set?

- A. NetCDF
- B. DTED
- C. HRE
- D. ECRG

Correct Answer: A

Reference: http://desktop.arcgis.com/en/arcmap/10.3/manage-data/raster-and-images/multidimensionaldata-in-amosaic-dataset.htm

[EADA105 VCE Dumps](https://www.leads4pass.com/eada105.html) [EADA105 Practice Test](https://www.leads4pass.com/eada105.html) [EADA105 Study Guide](https://www.leads4pass.com/eada105.html)